# **Convertir dans plusieurs sous-répertoires des images .png en .jpg**

- Objet : Script bash pour convertir dans plusieurs sous-répertoires des images .png en .jpg
- Niveau requis : [débutant,](http://debian-facile.org/tag:debutant?do=showtag&tag=d%C3%A9butant) [avisé](http://debian-facile.org/tag:avise?do=showtag&tag=avis%C3%A9)
- Commentaires : Convertir plusieurs images nommées "cover.png" en "cover.jpg"
- Débutant, à savoir : [Utiliser GNU/Linux en ligne de commande, tout commence là !](http://debian-facile.org/doc:systeme:commandes:le_debianiste_qui_papillonne)
- Suivi : [à-tester](http://debian-facile.org/tag:a-tester?do=showtag&tag=%C3%A0-tester)
	- $\circ$  Création par **d**amien le 17/11/2009
	- Testé par …. le ….
- Commentaires sur le forum :  $C$ 'est ici<sup>[1\)](#page--1-0)</sup>

## **Présentation**

Voici un petit script, que j'ai nommé "png2jpg". Il permet de convertir plusieurs images nommées "cover.png" en "cover.jpg" dans plusieurs sous-répertoires. La qualité de conversion est de 85.

ATTENTION : Ce script détruit tous les fichiers "cover.png" après conversion.

# **Le Script png2jpg**

#### [script png2jpg](http://debian-facile.org/_export/code/doc:programmation:bash:png2jpg?codeblock=0)

```
 #!/bin/bash
  # Si on a moins d'un argument, on quitte
  [ $# -ne 1 ] && echo "J'ai besoin d'un argument ! " && exit 1
  # Si le répertoire source n'existe pas, on quitte
   [ ! -d "$1" ] && echo "J'ai besoin d'un répertoire de source valide !
" && exit 1
   source="$1"
   find "$source" -iname 'cover.png' -exec convert {} -quality 85 {}.jpg
\setminus:
   find "$source" -iname 'cover.png.jpg' -exec rename 's/png\.jpg/jpg/'
\{\} \:
   find "$source" -iname 'cover.png' -exec rm -f {} \;
```
### **Utilisation**

Tout d'abord se déplacer dans son home

cd /home/usr/

Créer un dossier nommé scripts

mkdir scripts

Editer un fichier nommé png2jpg

vim png2jpg

Copier le script Puis le rendre exécutable

chmod 777 png2jpg

Et voilà à vous de tester maintenant

sh png2jpg /home/usr/musique/

[1\)](#page--1-0)

N'hésitez pas à y faire part de vos remarques, succès, améliorations ou échecs !

From: <http://debian-facile.org/> - **Documentation - Wiki**

Permanent link: **<http://debian-facile.org/doc:programmation:bash:png2jpg>**

Last update: **16/12/2015 20:01**

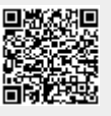